**Adobe Photoshop 32bit Free 30-Day Trial License Extractor for …**

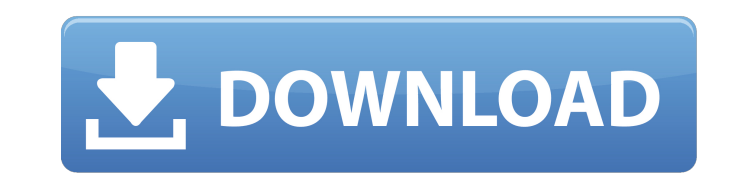

#### **Adobe Photoshop Full Setup Download For Pc Crack+ Serial Number Full Torrent [Latest] 2022**

Photoshop's basic features include layers and eraser tools, creating, editing and working with multiple images (compositing). "Once you've got a Photoshop file open, it's almost impossible to go back to a less capable prog than Photoshop. Use of a layer-based editing system means that it supports multiple overlays that support transparency. This means that, for instance, an image of the sides of a landscape can be separated from the image of Photoshop's layer system enables layers to contain multiple elements. The layers are stacked on top of each other and composited. Elements inside a layer are, by default, transparent except for those that are set to be opa image composited on a red background. Also key to layers are the masks -- empty areas that can be added to a layer that are transparent. When a mask is added, that transparent area will be preserved when the layer is appli whole transparency image is seen through that of the underlying layer. They're so versatile that you can show and hide them and adjust their position. They provide a way to make adjustments or adjustments to a part of a co are generally common to most image-editing programs. Photoshop's tools include the Rectangle or Selection tool, the Pen tool, the Eraser tool and others. Adobe Photoshop versions for Windows, Mac and Linux are available fr Photoshop features include filters and adjustment layers. Filters and adjustment layers allow you to selectively add or subtract contrast, temperature, clarity and other elements to an image.

#### **Adobe Photoshop Full Setup Download For Pc**

If you just want to create images, check out our post on the best free image editing software. The best RAW image editor: Adobe Lightroom is the most widely used photography editing software. It's an editor, organizer, and videos, audio and web pages. Image Edit RAW With Lightroom - Free Download for Windows and macOS Lightroom is available for Windows and macOS, and it works on Mac hardware, so it's a good choice if you're a MacBook user. M and share multiple image on the same screen. Also, it allows them to adjust and enhance the image without leaving the program. It also allows them to organize the images according to the location, the date the photos were begins, it shows you a set of templates that will help you create images. It can give you ideas, such as using real-life scenes, fake scenes, or using special effects. The manual allows you to customize your images the way even without Photoshop. You can share images easily Lightroom makes it easy to share your images. You can connect to external storage services like Dropbox or you can also use a local network. Lightroom is considered the p Lightroom is a great choice for photographers who want to edit and organize their images. The best free image editing software: GIMP The name GIMP stands for GNU Image Manipulation Program, and it's a free and open-source

# **Adobe Photoshop Full Setup Download For Pc Crack + Product Key**

Jimmi Simpson Jimmi Simpson (born) is a professional rugby league footballer who plays as a for the Canberra Raiders in the NRL and plays for Country. Background Simpson was born in Kerang, Victoria, Australia and is the s career Simpson played his junior rugby league for the Wodonga Raiders. In 2017, he was named in the Canberra Raiders 20 Year Team of the Future. 2017 In round 2 of the 2017 NRL season, Simpson made his NRL debut for the Ca Canberra Raiders in the 2018 NRL Grand Final against the New Zealand Warriors, he was named on the interchange bench in Canberra's 20-10 golden point loss at Canberra Stadium. 2019 On 2 May, it was announced that Simpson s External links Canberra Raiders profile Category:2000 births Category:Australian rugby league players Category:Canberra Raiders players Category:Country New South Wales Origin rugby league team players Category:Wodonga Rai

Note If you use the Brush tool, remember that you can set different Brush settings (contour, size, opacity, etc.). If you start with a particular brush, you can use the Pressure, Flow, and Stiffness controls to change the panel of the Options bar. As you work with brushes, you may find that you start using some of the same brushes over and over—like some of the shapes and styles in Figure 5-3.

# **What's New In?**

# **System Requirements For Adobe Photoshop Full Setup Download For Pc:**

Minimum OS: Windows XP, Vista, 7, 8, 8.1 (64-bit), or 10 (64-bit) Processor: 1.6 GHz or faster RAM: 1 GB Video: 256 MB DirectX: 9.0 (Vista) or DirectX 11 (Windows 8 and newer) Sound Card: DirectX 9.0 compatible Sound Card Windows 10 (64-bit) Processor: 2

<https://doitory.com/how-to-download-photosho-2/> <https://ourlittlelab.com/photoshop-genuine/> <http://buyfitnessequipments.com/?p=15590> <https://aposhop-online.de/2022/07/01/download-cs6-adobe-photoshop-product-compatibility/> <http://cennews.in/?p=9700> <https://earthoceanandairtravel.com/2022/07/01/free-photoshop-download-graphics365/> <https://brandyallen.com/2022/07/01/photoshop-cc-2021-24-1-0/> [https://www.goldwimpern.de/wp-content/uploads/2022/07/PC\\_Download\\_Adobe\\_Photoshop\\_Elements.pdf](https://www.goldwimpern.de/wp-content/uploads/2022/07/PC_Download_Adobe_Photoshop_Elements.pdf) <https://www.careerfirst.lk/sites/default/files/webform/cv/padalg877.pdf> <https://beautyprosnearme.com/where-can-i-download-adobe-photoshop-for-windows-10/> [http://www.picturestoheaven.com/wp-content/uploads/2022/07/GIMP\\_GIMP\\_Photoshop.pdf](http://www.picturestoheaven.com/wp-content/uploads/2022/07/GIMP_GIMP_Photoshop.pdf) <https://demo.takewp.com/listing/tpg-explore/advert/remove-background-with-photoshop/> <https://trustymag.com/adobe-photoshop-camera-apk-1-1-1-download/> <https://www.palass.org/system/files/webform/lapworth/2022/decoguil558.pdf> <http://freemall.jp/adobe-photoshop-activator-for-mac-2010.html> <https://mensfuncdimes1971.wixsite.com/haysunena/post/free-download-adobe-photoshop-elements-for> <https://madisontaxservices.com/12014-2> <https://cambodiaonlinemarket.com/wp-content/uploads/2022/07/mykgran.pdf> <https://tcgworldwide.org/uncategorized/photoshop-download-exe-version-2021full-free/> <https://nisharma.com/free-download-adobe-photoshop-cc-2020-2-latest-version/>

#### Related links: